## **BC Natural Resources and Root**

## **Introduction**

Students will use a laminated map of BC to design a visual message about BC resources. Working in groups of 4, they will create a visual map of where their natural resource can be found. Resource suggestions: lumber, fishing, hydro-electricity, coal, oil deposits, farming/ranching. Select 5 or 6 different resources and give each student group of 4 a different resource to report on. Allow students *at least* 3-4 hours of class time before commencing this lesson to research their resources and locate where they can be found in BC.

## **Materials:**

Ipads (enough for one to every two students), Root Robots (1:2 students), laminated maps of BC (1:4 students. Available in LRC Root kits), dry erase markers (in LRC Root kits), dry towels or paper towel to erase lines (1:2 students), Large tables or solid, flat, clean surface to place maps.

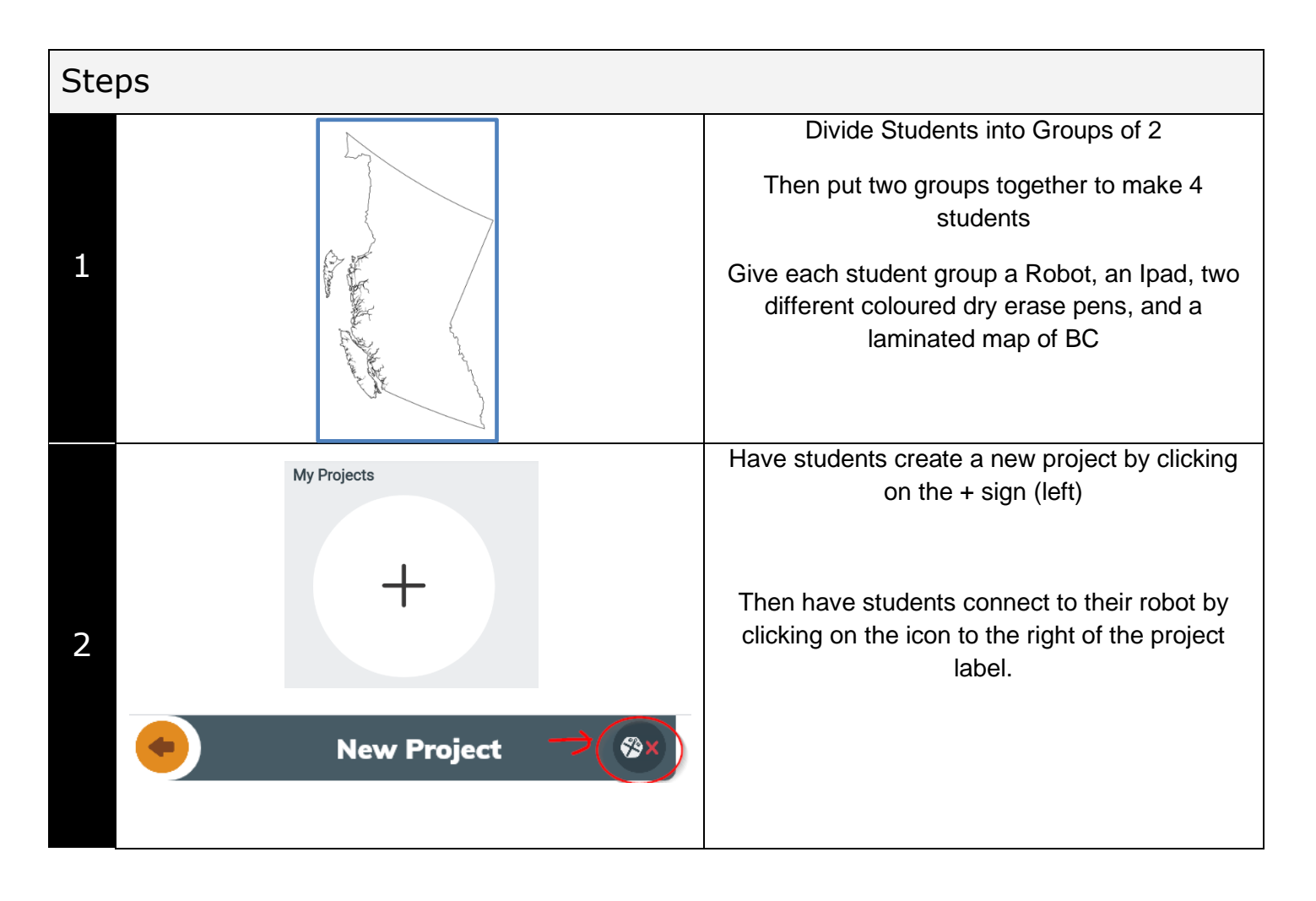

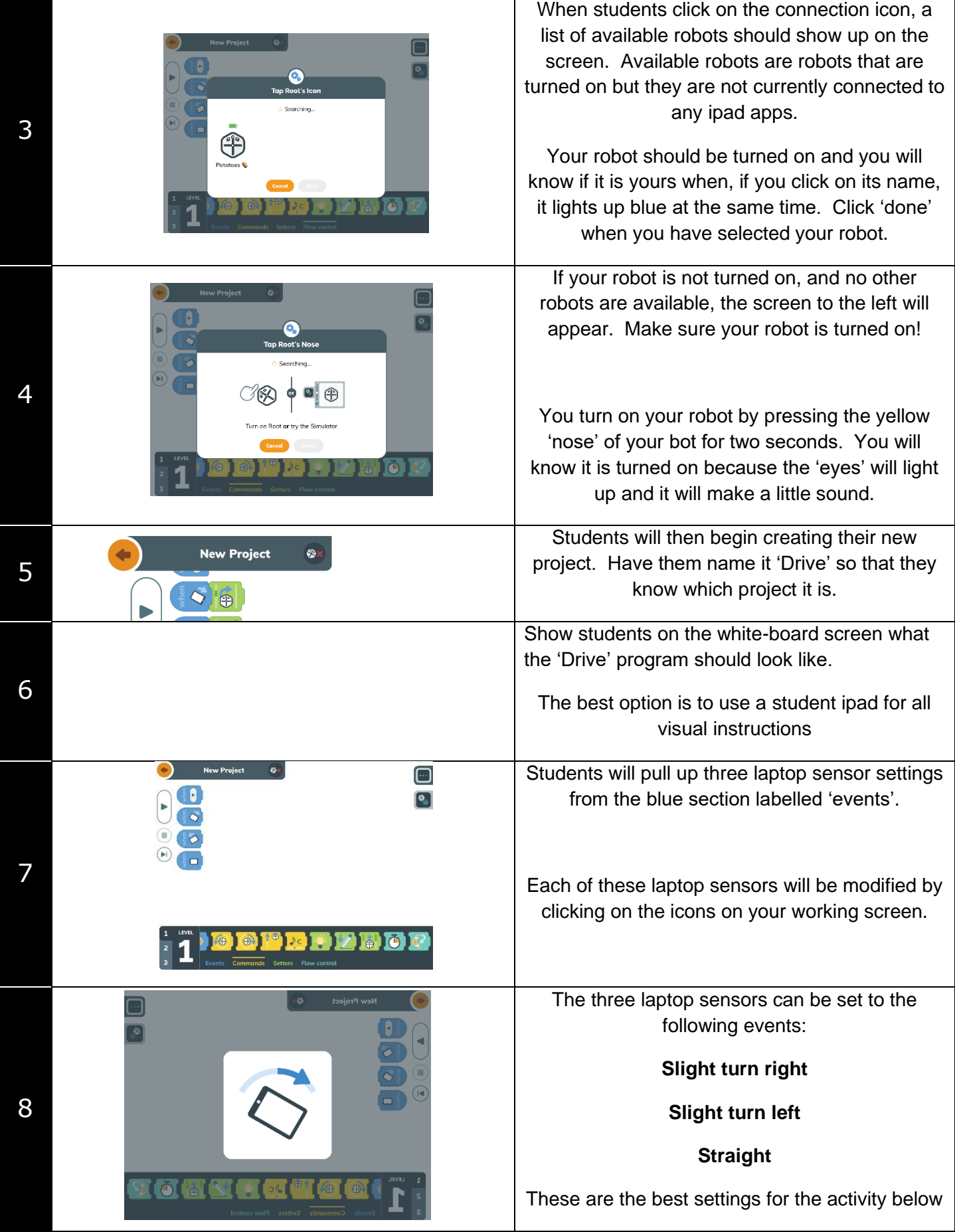

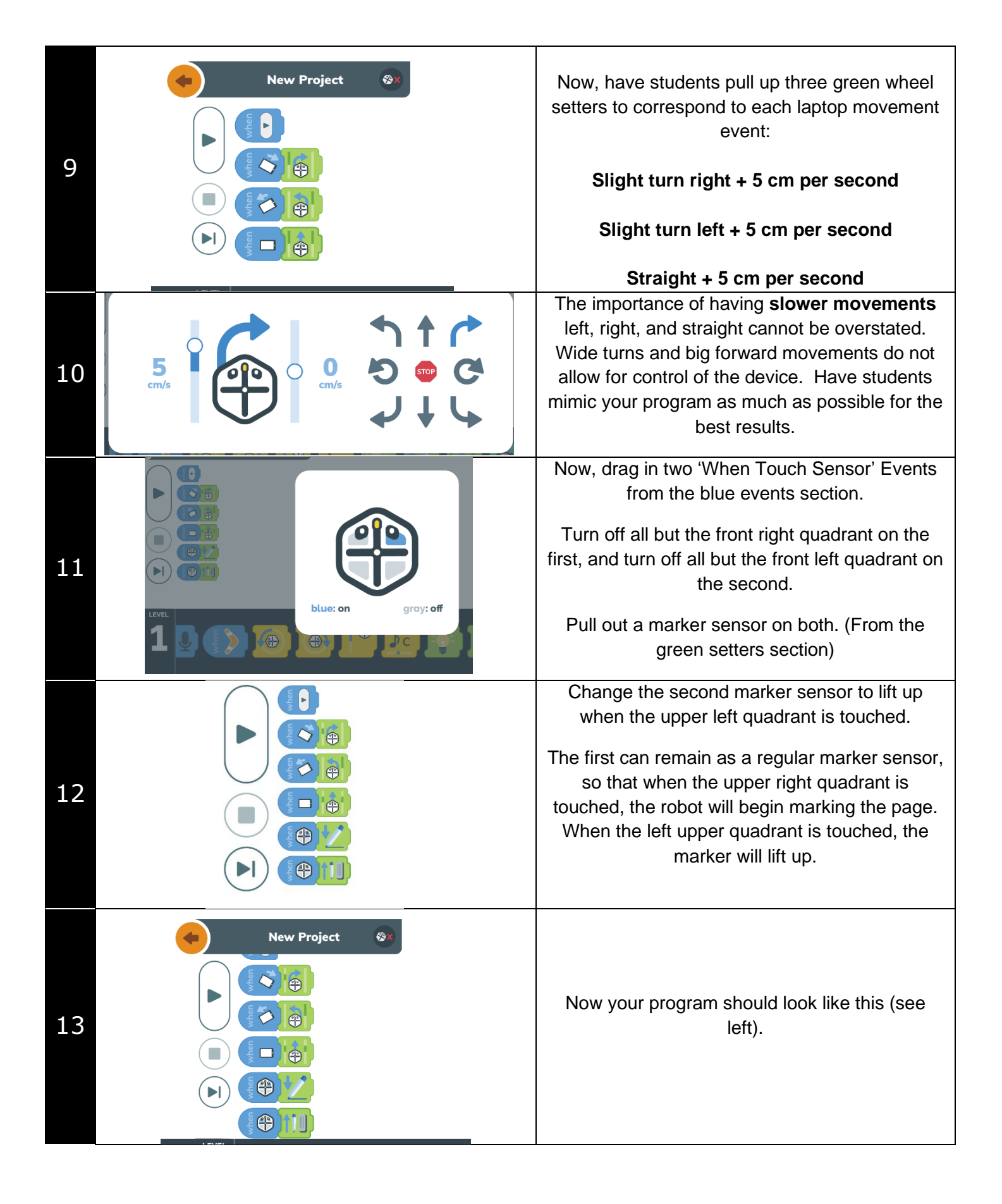

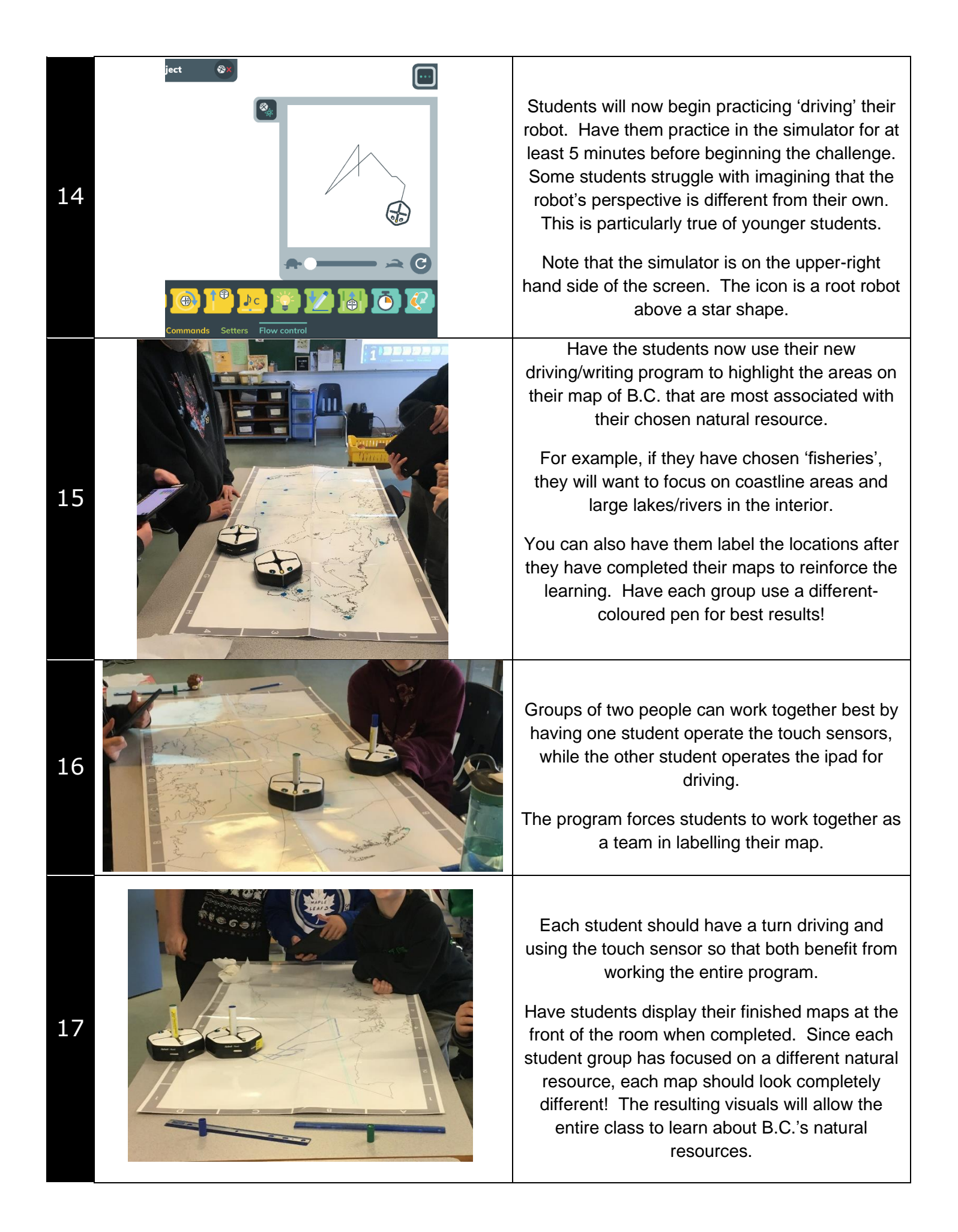

Tips…

- 1. If student robots are moving slowly, have them go completely out of the app (press the home button) to disconnect from their robot. When they go back in, they can reconnect and the robot should go much faster.
- 2. For best results, have students rename their robot at the beginning of the lesson. This way, when they accidentally disconnect from their robot (as they inevitably will), they will easily be able to find their bot on the list. The robot re-naming function is available in the 'Hello' program (see below for icon)

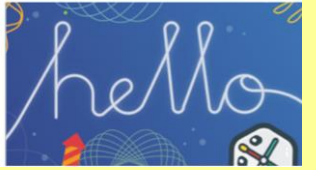

3. Students can also use their pens to design their robot to set it apart from other bots. Just remember to wipe clean with a dry cloth afterward!